[oxiane-ins](https://oxiane-institut.com)titut.com  [01 55 60](tel:+331 55 60 76 72) 76 72  [formation@o](mailto:formation@oxiane.com)xiane.com

# Les bases du SQL

FilièGenstion de donSnoéuss-filiènes de données

RÉFÉRENCE DB-SQLB DURÉE 2 JOURS (14H) 1 /300 ¬ PRIX UNITAIRE HT

# Description

This course is designed to introduce students to Transact-SQL. It is designed in such a way that the first two days can be taught as a cou in the SQL Server curriculum.

# Objectifs pédagogiques

- Maitriser les fonctionnalités standards du langage SQL.
- oumettre des requêtes en interactif et interpréter les résultats.

# Public cible

- Administrateurs
- Administrateurs-de-bases-de-données
- Consultants
- Consultants-informatiques
- Developpeurs
- Ingénieurs

# Programme de la formation

Introduction to Microsoft SQL Server

- Description
	- o This module introduces SQL Server, the versions of SQL Server, in SQL Server using SQL Server Management Studio

### OXiane Institut

98 avenue du général Leclerc 92100 Boulogne-Billancourt

 [oxiane-ins](https://oxiane-institut.com)titut.com  [01 55 60](tel:+331 55 60 76 72) 76 72  [formation@o](mailto:formation@oxiane.com)xiane.com

#### Lessons

- The Basic Architecture of SQL Server
- SQL Server Editions and Versions
- Getting Started with SQL Server Management Studio
- Working with SQL Server Management Studio
- Creating and Organizing T-SQL Scripts
- After completing this module, you will be able to:
	- Describe relational databases and Transact-SQL queries
	- $\circ$  Describe the on-premise and cloud-based editions and versions of
	- $\circ$  Describe how to use SQL Server Management Studio (SSMS) to cor databases contained in the instance, and work with script files tha

#### Module 2: Introduction to T-SQL Querying

- Description
	- $\circ$  This module describes the elements of T-SQL and their role in writ
	- Describe the use of sets in SQL Server
	- Describe the use of predicate logic in SQL Server
	- Describe the logical order of operations in SELECT statements
- Lessons
	- o Introducing T-SQL
	- Understanding Sets
	- Understanding Predicate Logic
	- o Understanding the Logical Order of Operations in SELECT stateme
- Lab : Introduction to T-SQL Querying
	- Executing Basic SELECT Statements
	- Executing Queries that Filter Data using Predicates
	- Executing Queries That Sort Data Using ORDER BY
- After completing this module, you will be able to:
	- Describe the role of T-SQL in writing SELECT statements
	- $\circ$  Describe the elements of the T-SQL language and which elements  $\circ$
	- $\circ$  Describe the concepts of the set theory, one of the mathematical u you apply it to how you think about querying SQL Server
	- $\circ$  Describe predicate logic and examine its application to querying S

OXiane Institut

98 avenue du général Leclerc 92100 Boulogne-Billancourt

 [oxiane-ins](https://oxiane-institut.com)titut.com  [01 55 60](tel:+331 55 60 76 72) 76 72  [formation@o](mailto:formation@oxiane.com)xiane.com

 $\circ$  Explain the elements of a SELECT statement, delineate the order i apply this understanding to a practical approach to writing queries

### Module 3: Writing SELECT Queries

Description

 $\circ$  This module introduces the fundamentals of the SELECT statement

- Lessons
	- Writing Simple SELECT Statements
	- Eliminating Duplicates with DISTINCT
	- Using Column and Table Aliases
	- Writing Simple CASE Expressions
- Lab : Writing Basic SELECT Statements
	- Writing Simple SELECT Statements
	- Eliminating Duplicates Using DISTINCT
	- Using Column and Table Aliases
	- Using a Simple CASE Expression
- After completing this module, you will be able to:
	- $\circ$  Describe the structure and format of the SELECT statement, as we readability to your queries
	- Describe how to eliminate duplicates using the DISTINCT clause
	- Describe the use of column and table aliases
	- Understand and use CASE expressions

Module 4: Querying Multiple Tables

Description

 $\circ$  This module describes how to write queries that combine data from

- Lessons
	- Understanding Joins
	- Querying with Inner Joins
	- Querying with Outer Joins
	- Querying with Cross Joins and Self Joins
- Lab : Querying Multiple Tables Writing Queries that use Inner Joins

### OXiane Institut

98 avenue du général Leclerc 92100 Boulogne-Billancourt

 [oxiane-ins](https://oxiane-institut.com)titut.com  [01 55 60](tel:+331 55 60 76 72) 76 72  [formation@o](mailto:formation@oxiane.com)xiane.com

- Writing Queries that use Multiple-Table Inner Joins
- Writing Queries that use Self-Joins
- Writing Queries that use Outer Joins
- Writing Queries that use Cross Joins
- After completing this module, you will be able to:
	- Explain the fundamentals of joins in SQL Server
	- Write inner join queries
	- Write queries that use outer joins
	- Use additional join types

#### Module 5: Sorting and Filtering Data

- Description
	- This module describes how to implement sorting and filtering
- Lessons
	- Sorting Data
	- o Filtering Data with Predicates
	- Working with Unknown Values
- Lab : Sorting and Filtering Data
	- Writing Queries that Filter Data using a WHERE Clause
	- Writing Queries that Sort Data Using an ORDER BY Clause
	- Writing Queries that Filter Data Using the TOP Option
- After completing this module, you will be able to:
	- $\circ$  Explain how to add an ORDER BY clause to your queries to control output
	- Explain how to construct WHERE clauses to filter out rows that do not match the predicate
	- o Explain how to limit ranges of rows in the SELECT clause using a
	- $\circ$  Explain how three-valued logic accounts for unknown and missing  $\circ$ missing values, and how to test for NULL in your queries

Module 6: Working with SQL Server Data Types

- Description
	- $\circ$  This module introduces the data types SQL Server uses to store da
- Lessons

#### OXiane Institut

98 avenue du général Leclerc 92100 Boulogne-Billancourt

 [oxiane-ins](https://oxiane-institut.com)titut.com  [01 55 60](tel:+331 55 60 76 72) 76 72  [formation@o](mailto:formation@oxiane.com)xiane.com

- o Introducing SQL Server Data Types
- Working with Character Data
- Working with Date and Time Data
- After completing this module, you will be able to:
	- $\circ$  Explore many of the data types SQL Server uses to store data and
	- $\circ$  Explain the SQL Server character-based data types, how character functions you may find useful in your queries
	- $\circ$  Describe data types that are used to store temporal data, how to e parsed by SQL Server, and how to manipulate dates and times with

#### Module 7: Using DML to Modify Data

Description

 $\circ$  This module describes how to create DML queries, and why you wo

- Lessons
	- Adding Data to Tables
	- Modifying and Removing Data
	- Generating automatic column values
- Lab : Using DML to Modify Data
	- o Inserting Records with DML
	- Updating and Deleting Records Using DML
- After completing this module, you will be able to:
	- Use INSERT and SELECT INTO statements
	- Use UPDATE, MERGE, DELETE, and TRUNCATE

#### Module 8: Using Built-In Functions

Description

 $\circ$  This module introduces some of the many built in functions in SQL

- Lessons
	- Writing Queries with Built-In Functions
	- Using Conversion Functions
	- Using Logical Functions
	- Using Functions to Work with NULL
- Lab : Using Built-In Functions

### OXiane Institut

98 avenue du général Leclerc 92100 Boulogne-Billancourt RCS Nanterre 430 112 250 000 21 / Cod Organisme de formation  $N^{\circ}$  11 92 16 52

 [oxiane-ins](https://oxiane-institut.com)titut.com  [01 55 60](tel:+331 55 60 76 72) 76 72  [formation@o](mailto:formation@oxiane.com)xiane.com

- Writing Queries That Use Conversion Functions
- Writing Queries that use Logical Functions
- Writing Queries that Test for Nullability
- After completing this module, you will be able to:
	- Describe the types of functions provided by SQL
	- $\circ$  Server, and then focus on working with scalar functions
	- $\circ$  Explain how to explicitly convert data between types using several
	- $\circ$  Describe how to use logical functions that evaluate an expression
	- Describe additional functions for working with NULL

#### Module 9: Grouping and Aggregating Data

- Description
	- This module describes how to use aggregate functions
- Lessons
	- Using Aggregate Functions
	- Using the GROUP BY Clause
	- o Filtering Groups with HAVING
- Lab : Grouping and Aggregating Data
	- Writing Queries That Use the GROUP BY Clause
	- Writing Queries that Use Aggregate Functions
	- Writing Queries that Use Distinct Aggregate Functions
	- Writing Queries that Filter Groups with the HAVING Clause
- After completing this module, you will be able to:
	- Describe the built-in aggregate function in SQL
	- Server and write queries using it
	- Write queries that separate rows using the GROUP BY clause
	- Write queries that use the HAVING clause to filter groups

Module 10: Using Subqueries

Description

 $\circ$  This module describes several types of subquery and how and when

• Lessons

Writing Self-Contained Subqueries

### OXiane Institut

98 avenue du général Leclerc 92100 Boulogne-Billancourt

 [oxiane-ins](https://oxiane-institut.com)titut.com  [01 55 60](tel:+331 55 60 76 72) 76 72  [formation@o](mailto:formation@oxiane.com)xiane.com

Writing Correlated Subqueries

Using the EXISTS Predicate with Subqueries

- Lab : Using Subqueries
	- Writing Queries That Use Self-Contained Subqueries
	- Writing Queries That Use Scalar and Multi-Result Subqueries
	- o Writing Queries That Use Correlated Subqueries and an EXISTS CI
- After completing this module, you will be able to:
	- Describe where subqueries may be used in a SELECT statement
	- o Write queries that use correlated subqueries in a SELECT stateme
	- o Write queries that use EXISTS predicates in a WHERE clause to te
	- o Use the EXISTS predicate to efficiently check for the existence of

Module 11: Using Table Expressions

- Description
	- o Previously in this course, you learned about using subqueries as a calling query
	- o Like subqueries, table expressions are query expressions, but tabl name them and to work with their results as you would work with d
	- $\circ$  Microsoft SQL Server supports four types of table expressions: derived table views, and inline table-valued functions (TVFs)
	- $\circ$  In this module, you will learn to work with these forms of table exp a modular approach to writing queries
- Lessons
	- Using Views
	- Using Inline Table-Valued Functions
	- Using Derived Tables
	- Using Common Table Expressions
- Lab : Using Table Expressions
	- Writing Queries That Use Views
	- Writing Queries That Use Derived Tables
	- Writing Queries That Use Common Table Expressions (CTEs)
	- Writing Queries That Use Inline Table-Valued Expressions (TVFs)
- After completing this module, you will be able to: Write queries that return results from views

### OXiane Institut

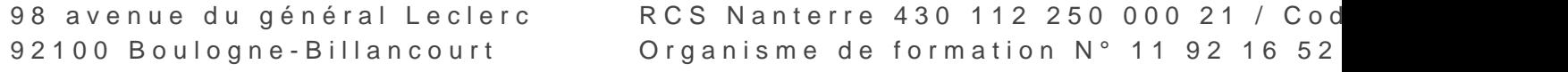

 [oxiane-ins](https://oxiane-institut.com)titut.com  [01 55 60](tel:+331 55 60 76 72) 76 72  [formation@o](mailto:formation@oxiane.com)xiane.com

Use the CREATE FUNCTION statement to create simple inline TVFs

Write queries that create and retrieve results from derived tables

 $\circ$  Write queries that create CTEs and return results from the table exp

Module 12: Using Set Operators

- Description
	- $\circ$  This module introduces how to use the set operators UNION, INTEF two input sets
- Lessons
	- Writing Queries with the UNION operator
	- Using EXCEPT and INTERSECT
	- Using APPLY
- Lab : Using Set Operators
	- Writing Queries That Use UNION Set Operators and UNION ALL
	- o Writing Queries That Use CROSS APPLY and OUTER APPLY Operat
	- Writing Queries That Use the EXCEPT and INTERSECT Operators

After completing this module, students will be able to:

- Write queries that use UNION to combine input sets
- Write queries that use UNION ALL to combine input sets
- $\circ$  Write queries that use the  $EXCEPT$  operator to return only rows in
- o Write queries that use the INTERSECT operator to return only rows
- Write queries using the CROSS APPLY operator
- Write queries using the OUTER APPLY operator

(Option) Module 13: Using Windows Ranking, Offset, and Aggreg

- Description
	- This module describes the benefits to using window functions
	- $\circ$  Restrict window functions to rows defined in an OVER clause, inclu
	- $\circ$  Write queries that use window functions to operate on a window of offset comparison results
	- $\circ$  This module is not needed for most applications, so it will only be
- Lessons
	- Creating Windows with OVER
	- Exploring Window Functions

### OXiane Institut

98 avenue du général Leclerc 92100 Boulogne-Billancourt

 [oxiane-ins](https://oxiane-institut.com)titut.com  [01 55 60](tel:+331 55 60 76 72) 76 72  [formation@o](mailto:formation@oxiane.com)xiane.com

- Lab : Using Windows Ranking, Offset, and Aggregate
	- Functions
	- Writing Queries that use Ranking Functions
	- Writing Queries that use Offset Functions
	- Writing Queries that use Window Aggregate Functions
- After completing this module, students will be able to:
	- o Describe the T-SQL components used to define windows, and the re
	- o Write queries that use the OVER clause, with partitioning, ordering
	- Write queries that use window aggregate functions
	- Write queries that use window ranking functions
	- Write queries that use window offset functions

(Option) Module 14: Pivoting and Grouping Sets

- Description
	- $\circ$  This module describes write queries that pivot and unpivot result s
	- Write queries that specify multiple groupings with grouping sets
- Lessons
	- Writing Queries with PIVOT and UNPIVOT
	- Working with Grouping Sets
- Lab : Pivoting and Grouping Sets
	- Writing Queries that use the PIVOT Operator
	- Writing Queries that use the UNPIVOT Operator
	- o Writing Queries that use the GROUPING SETS CUBE and ROLLUP S
- After completing this module, students will be able to:
	- Describe how pivoting data can be used in T-SQL queries
	- $\circ$  Write queries that pivot data from rows to columns using the PIVOT
	- $\circ$  Write queries that unpivot data from columns back to rows using the U
	- Write queries using the GROUPING SETS subclause
	- Write queries that use ROLLUP AND CUBE
	- Write queries that use the GROUPING\_ID function

(Option) Module 15: Executing Stored Procedures

Description

 $\circ$  This module describes how to return results by executing stored pro

#### OXiane Institut

98 avenue du général Leclerc 92100 Boulogne-Billancourt RCS Nanterre 430 112 250 000 21 / Cod Organisme de formation  $N^{\circ}$  11 92 16 52

 [oxiane-ins](https://oxiane-institut.com)titut.com  [01 55 60](tel:+331 55 60 76 72) 76 72  [formation@o](mailto:formation@oxiane.com)xiane.com

- Pass parameters to procedures
- $\circ$  Create simple stored procedures that encapsulate a SELECT stater
- Construct and execute dynamic SQL with EXEC and sp\_executesql

#### • Lessons

- Querying Data with Stored Procedures
- Passing Parameters to Stored procedures
- Creating Simple Stored Procedures
- Working with Dynamic SQL
- Lab : Executing Stored Procedures
	- Using the EXECUTE statement to Invoke Stored Procedures
	- Passing Parameters to Stored procedures
	- Executing System Stored Procedures
- After completing this module, students will be able to:
	- Describe stored procedures and their use
	- $\circ$  Write T-SQL statements that execute stored procedures to return d
	- o Write EXECUTE statements that pass input parameters to stored pro
	- o Write T-SQL batches that prepare output parameters and execute s
	- o Use the CREATE PROCEDURE statement to write a stored procedur
	- Create a stored procedure that accepts input parameters
	- Describe how T-SQL can be dynamically constructed
	- Write queries that use dynamic SQL

# Qualité

Cette formation est accessible aux personnes en situation de handicap, no complémentaires.

Programme m3s nao yembre 2023

OXiane Institut

98 avenue du général Leclerc 92100 Boulogne-Billancourt